## **Airline Processing for CyberSource through VisaNet Using the SCMP API**

**Supplement to** *Credit Card Services for CyberSource through VisaNet Using the SCMP API*

April 2019

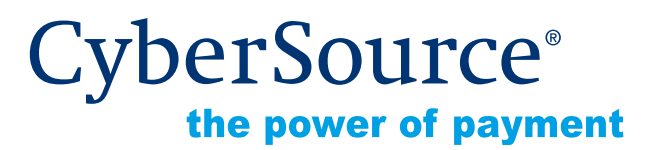

CyberSource Corporation HQ | P.O. Box 8999 | San Francisco, CA 94128-8999 | Phone: 800-530-9095

#### **CyberSource Contact Information**

For general information about our company, products, and services, go to [http://www.cybersource.com.](http://www.cybersource.com)

For sales questions about any CyberSource Service, email [sales@cybersource.com](mailto:sales@cybersource.com) or call 800-530-9095 or 888-330-2300 (toll free in the United States).

For support information about any CyberSource Service, visit the Support Center at [http://www.cybersource.com/support](http://www.cybersource.com/support/).

## **Copyright**

© 2019 CyberSource Corporation. All rights reserved. CyberSource Corporation ("CyberSource") furnishes this document and the software described in this document under the applicable agreement between the reader of this document ("You") and CyberSource ("Agreement"). You may use this document and/or software only in accordance with the terms of the Agreement. Except as expressly set forth in the Agreement, the information contained in this document is subject to change without notice and therefore should not be interpreted in any way as a guarantee or warranty by CyberSource. CyberSource assumes no responsibility or liability for any errors that may appear in this document. The copyrighted software that accompanies this document is licensed to You for use only in strict accordance with the Agreement. You should read the Agreement carefully before using the software. Except as permitted by the Agreement, You may not reproduce any part of this document, store this document in a retrieval system, or transmit this document, in any form or by any means, electronic, mechanical, recording, or otherwise, without the prior written consent of CyberSource.

#### **Restricted Rights Legends**

**For Government or defense agencies.** Use, duplication, or disclosure by the Government or defense agencies is subject to restrictions as set forth the Rights in Technical Data and Computer Software clause at DFARS 252.227-7013 and in similar clauses in the FAR and NASA FAR Supplement.

**For civilian agencies.** Use, reproduction, or disclosure is subject to restrictions set forth in subparagraphs (a) through (d) of the Commercial Computer Software Restricted Rights clause at 52.227-19 and the limitations set forth in CyberSource Corporation's standard commercial agreement for this software. Unpublished rights reserved under the copyright laws of the United States.

#### **Trademarks**

Authorize.Net, eCheck.Net, and The Power of Payment are registered trademarks of CyberSource Corporation.

CyberSource, CyberSource Payment Manager, CyberSource Risk Manager, CyberSource Decision Manager, and CyberSource Connect are trademarks and/or service marks of CyberSource Corporation.

All other brands and product names are trademarks or registered trademarks of their respective owners.

## **Contents**

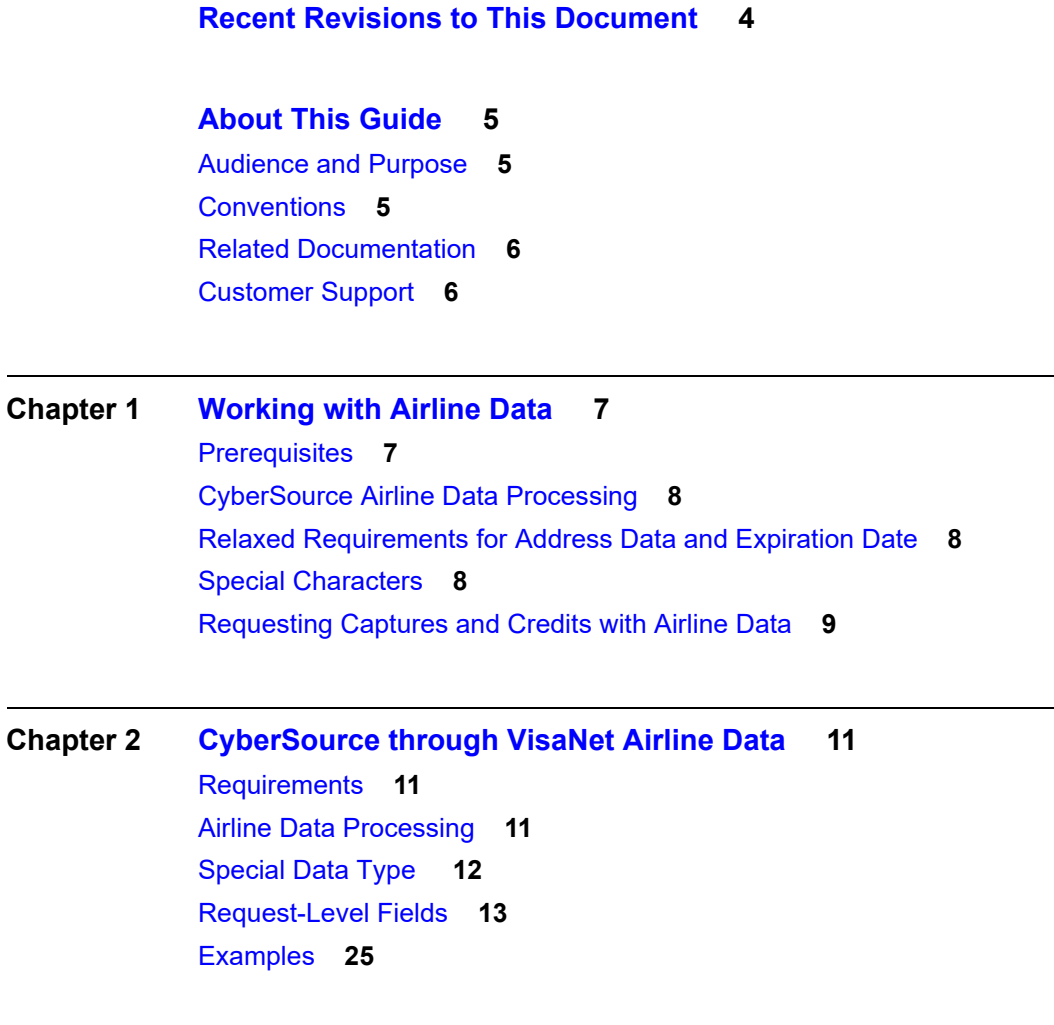

**[Appendix A](#page-26-0) [Airline Document Type Codes](#page-26-1) 27**

## <span id="page-3-0"></span>Recent Revisions to This **Document**

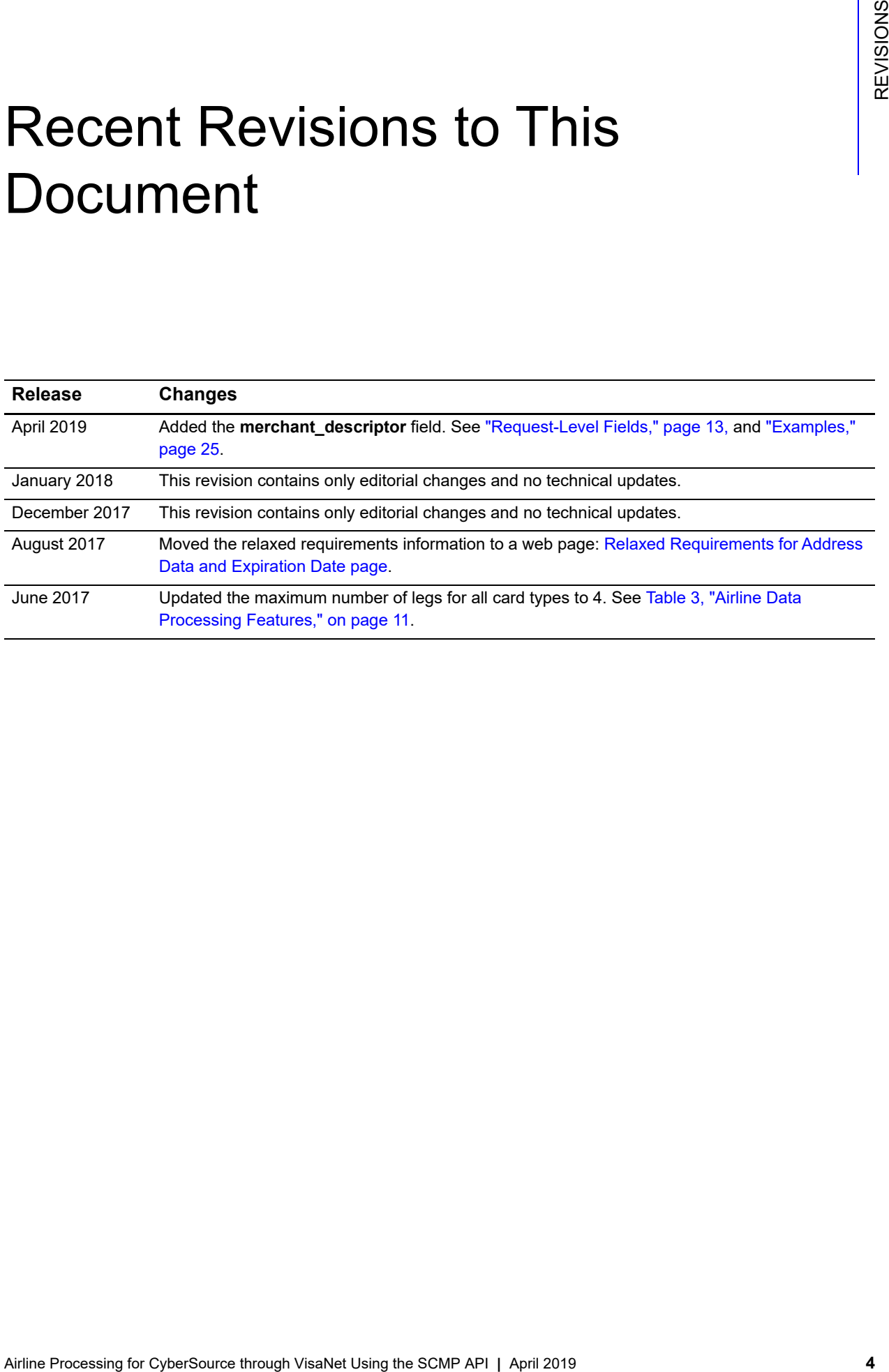

## <span id="page-4-0"></span>About This Guide

## <span id="page-4-1"></span>**Audience and Purpose**

This guide is written for application developers who want to use the CyberSource SCMP API to integrate credit card processing with airline data into their order management system.

Implementing the CyberSource credit card services requires software development skills. You must write code that uses the API request and reply fields to integrate the credit card services into your existing order management system.

## <span id="page-4-2"></span>**Conventions**

The following special statements are used in this document:

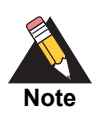

A *Note* contains helpful suggestions or references to material not contained in this document.

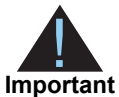

An *Important* statement contains information essential to successfully completing a task or learning a concept.

The following text conventions are used in this document:

#### **Table 1 Text Conventions**

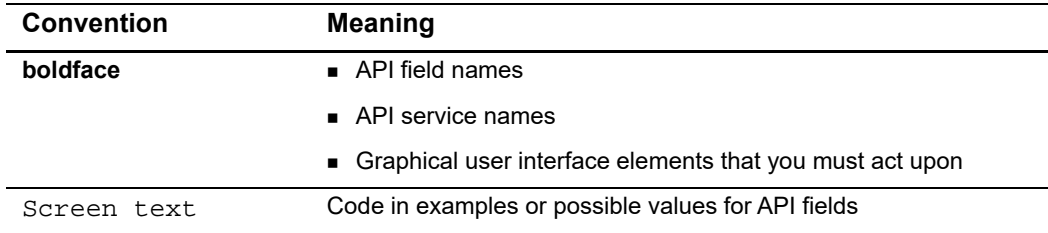

## <span id="page-5-0"></span>**Related Documentation**

- **B** Getting Started with CyberSource Advanced for the SCMP API ([PDF](http://apps.cybersource.com/library/documentation/dev_guides/Getting_Started_SCMP/Getting_Started_SCMP_API.pdf) | [HTML](http://apps.cybersource.com/library/documentation/dev_guides/Getting_Started_SCMP/html/wwhelp/wwhimpl/js/html/wwhelp.htm#href=cover.html)) describes how to get started using the SCMP API.
- *Credit Card Services for CyberSource through VisaNet Using the SCMP API*  describes how to integrate CyberSource payment processing services into your business. Contact CyberSource Customer Support to request this document.

Refer to the Support Center for complete CyberSource technical documentation: [http://www.cybersource.com/support\\_center/support\\_documentation](http://www.cybersource.com/support_center/support_documentation)

## <span id="page-5-1"></span>**Customer Support**

For support information about any CyberSource service, visit the Support Center: [http://www.cybersource.com/support](http://www.cybersource.com/support/)

# Working with Airline Data

This addendum to *Credit Card Services for CyberSource through VisaNet Using the SCMP API* describes airline data processing with CyberSource.

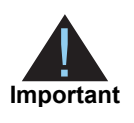

<span id="page-6-0"></span>This CyberSource document provides guidelines based on industry information that indicates which fields are needed to obtain the best interchange rate. The payment card companies can change their requirements at any time; contact your acquirer for the latest information.

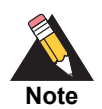

To use CyberSource Decision Manager for transactions that include airline data, you must use the offer-level passenger fields that are listed in the *[Decision Manager Using the SCMP API Developer Guide](http://apps.cybersource.com/library/documentation/dev_guides/DM_Dev_Guide_SCMP_API/DM_developer_guide_SCMP_API.pdf)*.

## <span id="page-6-2"></span>**Prerequisites**

<span id="page-6-1"></span>Working with Airline Data<br>
This addentum to *Credit Card Services for Obec*Source through VisaNet Using the<br>
SCMP API describe stiffne data processing with OperSource.<br>
This OphorSource document provides autorities are rea When you are ready to go live with airline data processing, contact CyberSource Customer Support to have your account configured to process airline data. If your account is not enabled, and you try to send airline transactions, you will receive an error for invalid data.

## <span id="page-7-0"></span>**CyberSource Airline Data Processing**

CyberSource does not store the airline data. Instead, it functions as a pass-through service for the data. CyberSource enforces only the minimal level of field validation.

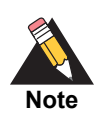

CyberSource temporarily disables your account's airline data processing capability and contacts you if your airline data transactions produce batching errors when the information is sent to the processor. If this happens, your request is not rejected, but you receive a field in the reply indicating that the airline data in the request has been ignored and not sent to the processor.

- For captures, the reply field is **bill\_enhanced\_data\_enabled**.
- For credits, the reply field is **credit\_enhanced\_data\_enabled**.

The possible values for the reply field are:

- Y: the airline data was included in the request to the processor.
- N: the airline data was not included in the request to the processor.

## <span id="page-7-1"></span>**Relaxed Requirements for Address Data and Expiration Date**

To enable relaxed requirements for address data and expiration date, contact CyberSource Customer Support to have your account configured for this feature. For details about relaxed requirements, see the [Relaxed Requirements for Address Data and](https://www.cybersource.com/developers/integration_methods/relax_avs/)  [Expiration Date page](https://www.cybersource.com/developers/integration_methods/relax_avs/).

## <span id="page-7-2"></span>**Special Characters**

Only ASCII characters are supported in airline data. Special characters are not supported. For example, in the passenger name field, you should not include the apostrophe, hyphen, or comma for the names in the following table.

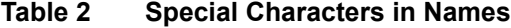

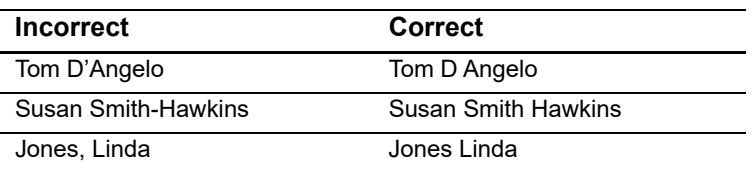

## <span id="page-8-0"></span>**Requesting Captures and Credits with Airline Data**

**Important** To send airline data, the industry data type field must be set to  $airline$ . If this field is not set to airline or is not included in the request, no airline data is sent to the processor.

## **To include airline data in a capture or credit:**

- **Step 1** Authorize a credit card payment.
- **Step 2** Capture the authorization.

Include the following information in the capture request:

- **Airline data: see the chapter in this document for the processor you are using. Do not** include special characters in the airline data. For more information, see ["Special](#page-7-2)  [Characters," page 8.](#page-7-2)
- **IDED** Industry data type field: the field name is **industry\_datatype**. Set this field to airline to indicate that the request includes airline data.
- Basic fields required for every capture request.

For more information, see *Credit Card Services for CyberSource through VisaNet Using the SCMP API*.

You can optionally include fields for card-present transactions.

For more information, see *Card-Present Processing for CyberSource through VisaNet Using the SCMP API*.

#### **Step 3** Check the capture reply message.

The reply message includes a field that indicates whether CyberSource sent the airline information to the processor. The field name is **bill\_enhanced\_data\_enabled**. The possible values are:

- $\blacksquare$   $\blacksquare$   $\blacksquare$   $\blacksquare$   $\blacksquare$  is the account and card type are enabled for airline data. The airline data was included in the request to the processor.
- $\blacksquare$  N: the account or the card type is not enabled for airline data. The airline data was not included in the request to the processor.

If your account is not enabled for airline data, or if you did not include the industry data type field in your request, CyberSource does not include the airline data in the request sent to the processor.

**Step 4** If necessary, credit the payment.

Include the following information in the credit request:

- Airline data: see the chapter in this document for the processor you are using. Do not include special characters in the airline data. For more information, see ["Special](#page-7-2)  [Characters," page 8.](#page-7-2)
- Industry data type field: the field name is **industry\_datatype**. Set this field to airline to indicate that the request includes airline data.
- Basic fields required for every credit request.

For more information, see *Credit Card Services for CyberSource through VisaNet Using the SCMP API*.

**Step 5** If you credited the payment, check the credit reply message.

The reply message includes a field that indicates whether CyberSource sent the airline information to the processor. The field name is **credit\_enhanced\_data\_enabled**. The possible values are:

- Y: the account and card type are enabled for airline data. The airline data was included in the request to the processor.
- N: the account or the card type is not enabled for airline data. The airline data was not included in the request to the processor.

If your account is not enabled for airline data, or if you did not include the industry data type field in your request, CyberSource does not include the airline data in the request sent to the processor.

## CyberSource through VisaNet Airline Data

## <span id="page-10-2"></span>**Requirements**

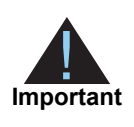

<span id="page-10-0"></span>When you are ready to go live with airline data processing, contact CyberSource Customer Support to have your account configured to process airline data. If your account is not enabled, and you try to send airline transactions, you will receive an error for invalid data.

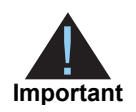

Values for all airline fields must consist of English characters.

## <span id="page-10-3"></span>**Airline Data Processing**

The following table describes various features for airline data processing with CyberSource through VisaNet.

<span id="page-10-1"></span>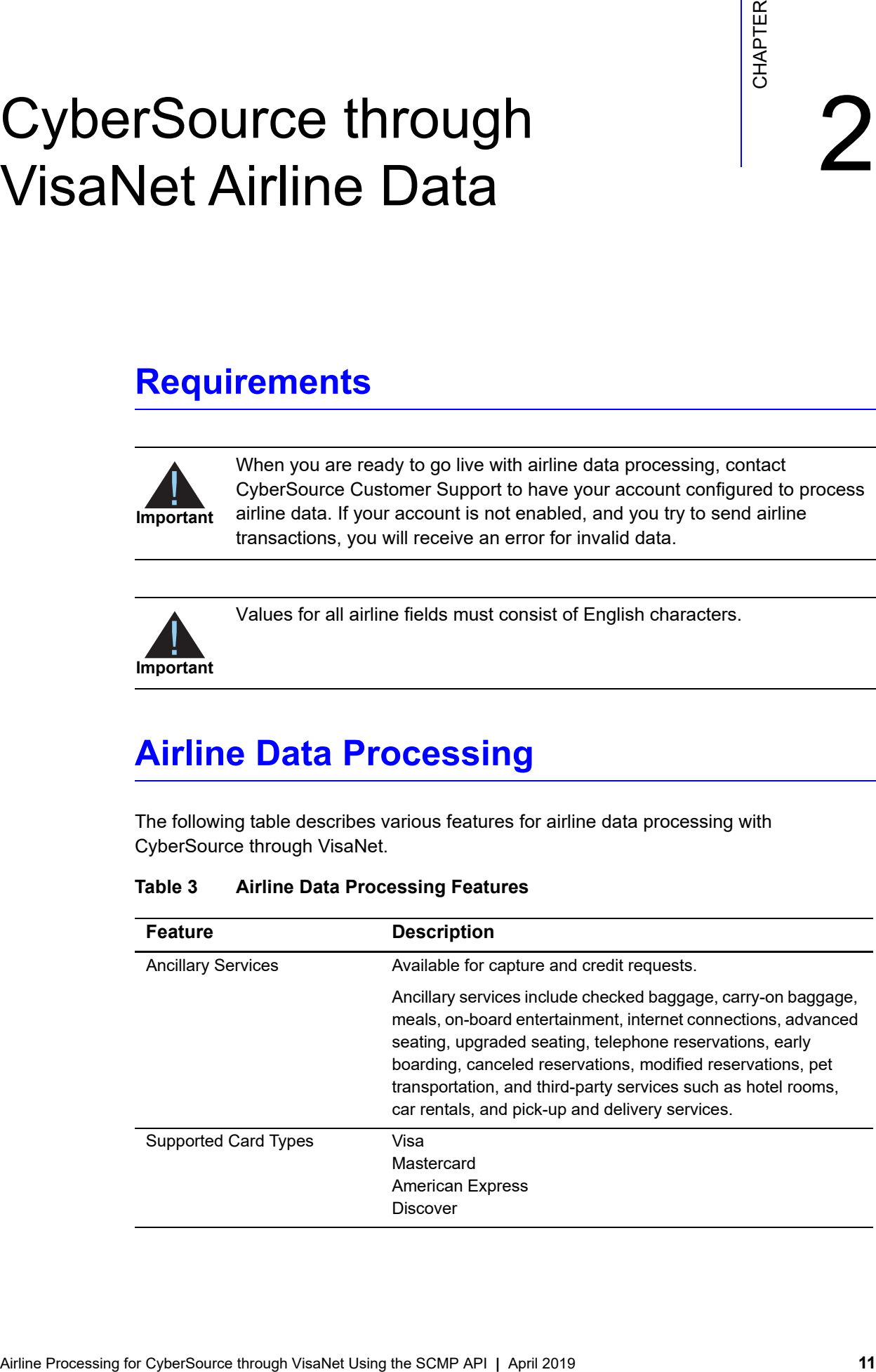

#### <span id="page-10-4"></span>**Table 3 Airline Data Processing Features**

| <b>Feature</b>     | <b>Description</b>                                                                                                    |
|--------------------|----------------------------------------------------------------------------------------------------|
| <b>Travel Legs</b> | Maximum number of travel legs: 4                                                                                                    |
|                    | Numbering for the travel legs: 0 to 3                                                                                                    |
|                    | You must include information for at least the first leg of the trip<br>(leg 0). You must use consecutive numbers for the legs; do not<br>skip a number. If you skip a number, CyberSource ignores the<br>legs that follow the skipped number. |

**Table 3 Airline Data Processing Features (Continued)**

## <span id="page-11-0"></span>**Special Data Type**

Normally, the string data type indicates a sequence of letters, numbers, spaces, and special characters, such as @ and #. CyberSource through VisaNet also supports a restricted string data type that indicates a sequence of letters, numbers, and spaces; special characters are not included.

## <span id="page-12-1"></span><span id="page-12-0"></span>**Request-Level Fields**

The tables in this section describe the airline request fields to use with a capture or credit request.

**Important** When you send a capture or credit request with airline data, you must include the basic fields required for every capture or credit request. For information about the non-airline-data fields required for capture and credit requests, see *Credit Card Services for CyberSource through VisaNet Using the SCMP API*. You can also include fields for card-present transactions. See *Card-Present Processing for CyberSource through VisaNet Using the SCMP API*.

#### **Table 4 General Request-Level Fields**

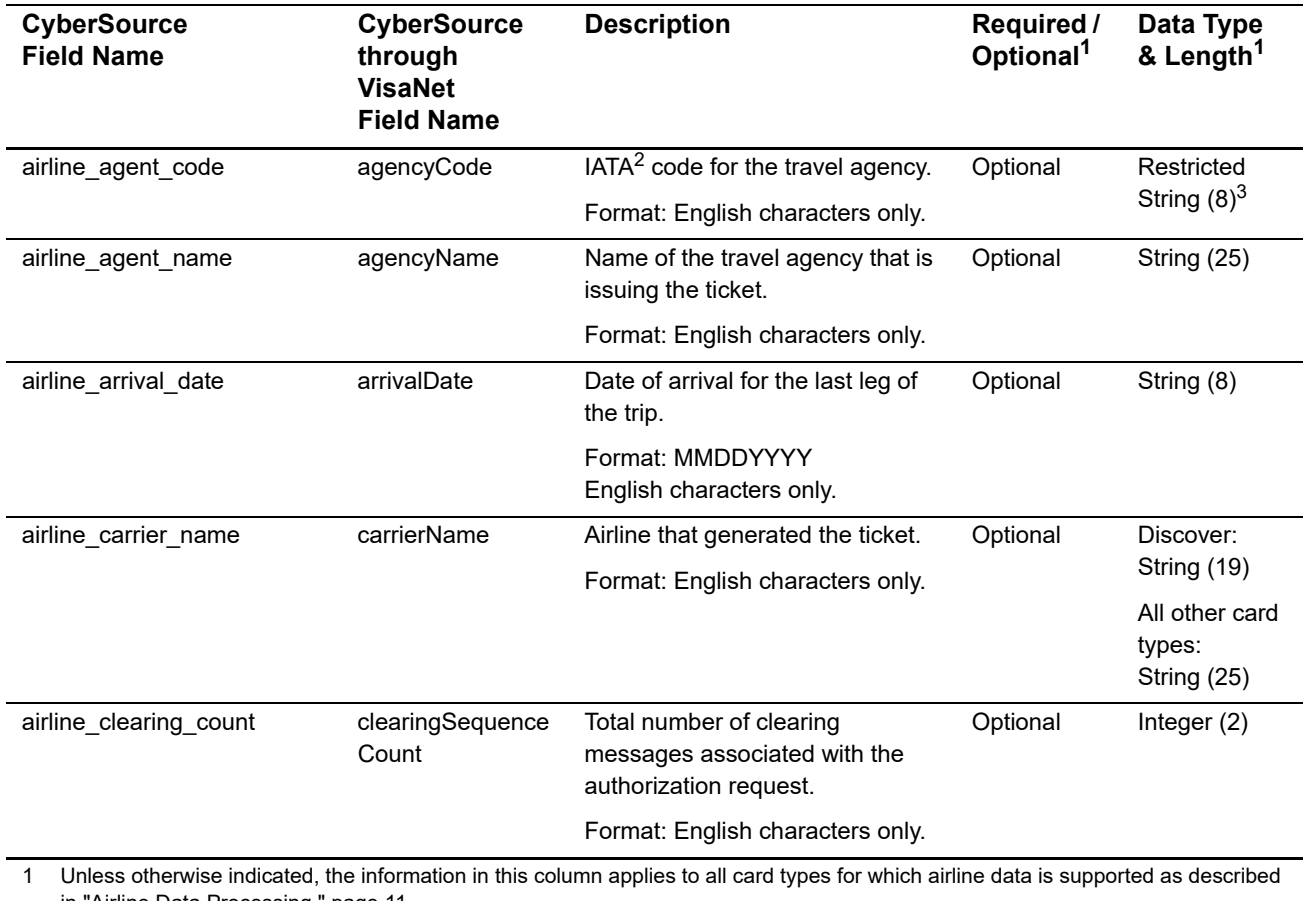

in ["Airline Data Processing," page 11](#page-10-3).

2 IATA=International Air Transport Association

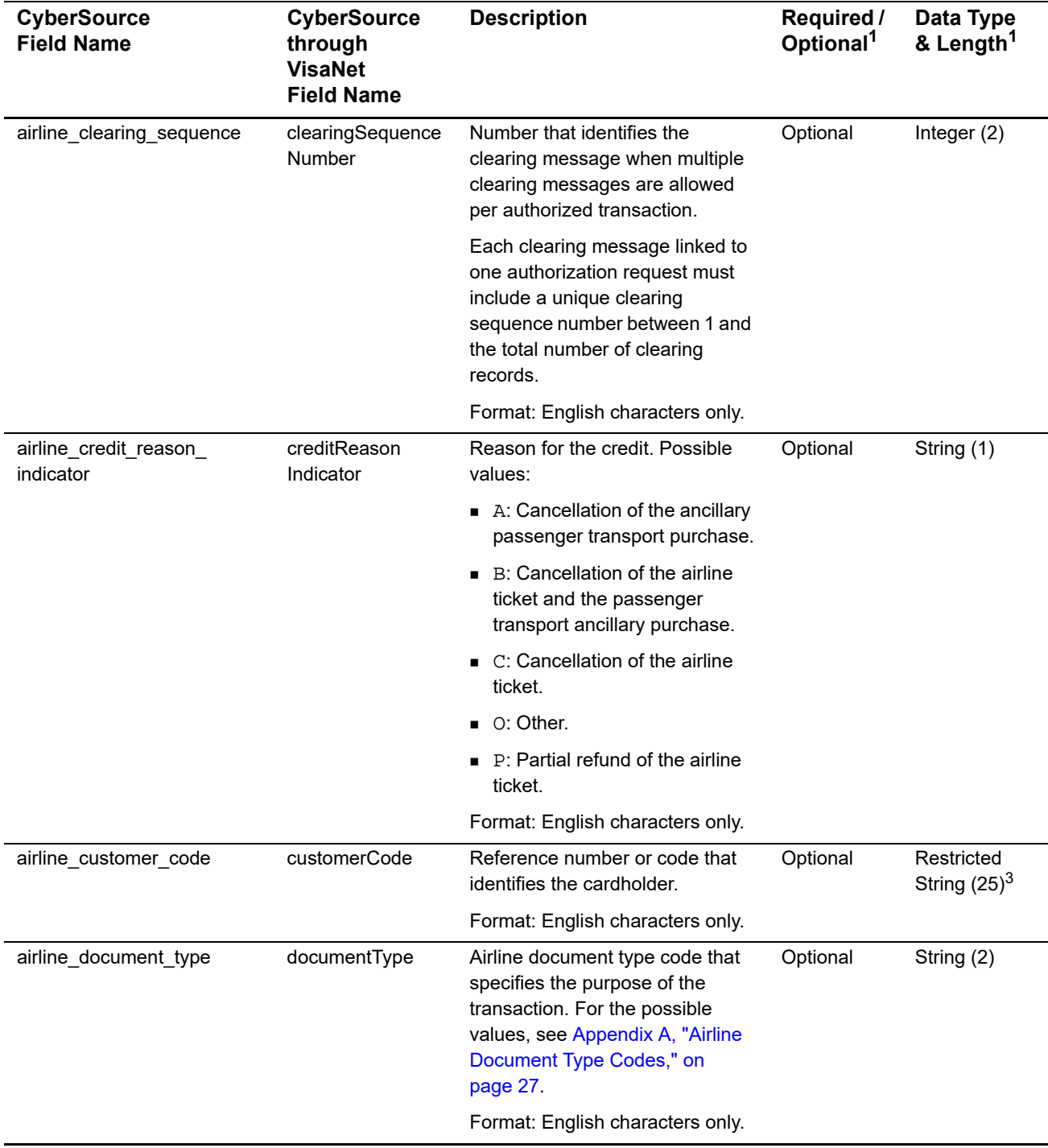

1 Unless otherwise indicated, the information in this column applies to all card types for which airline data is supported as described in "Airline Data Processing," page 11.

2 IATA=International Air Transport Association

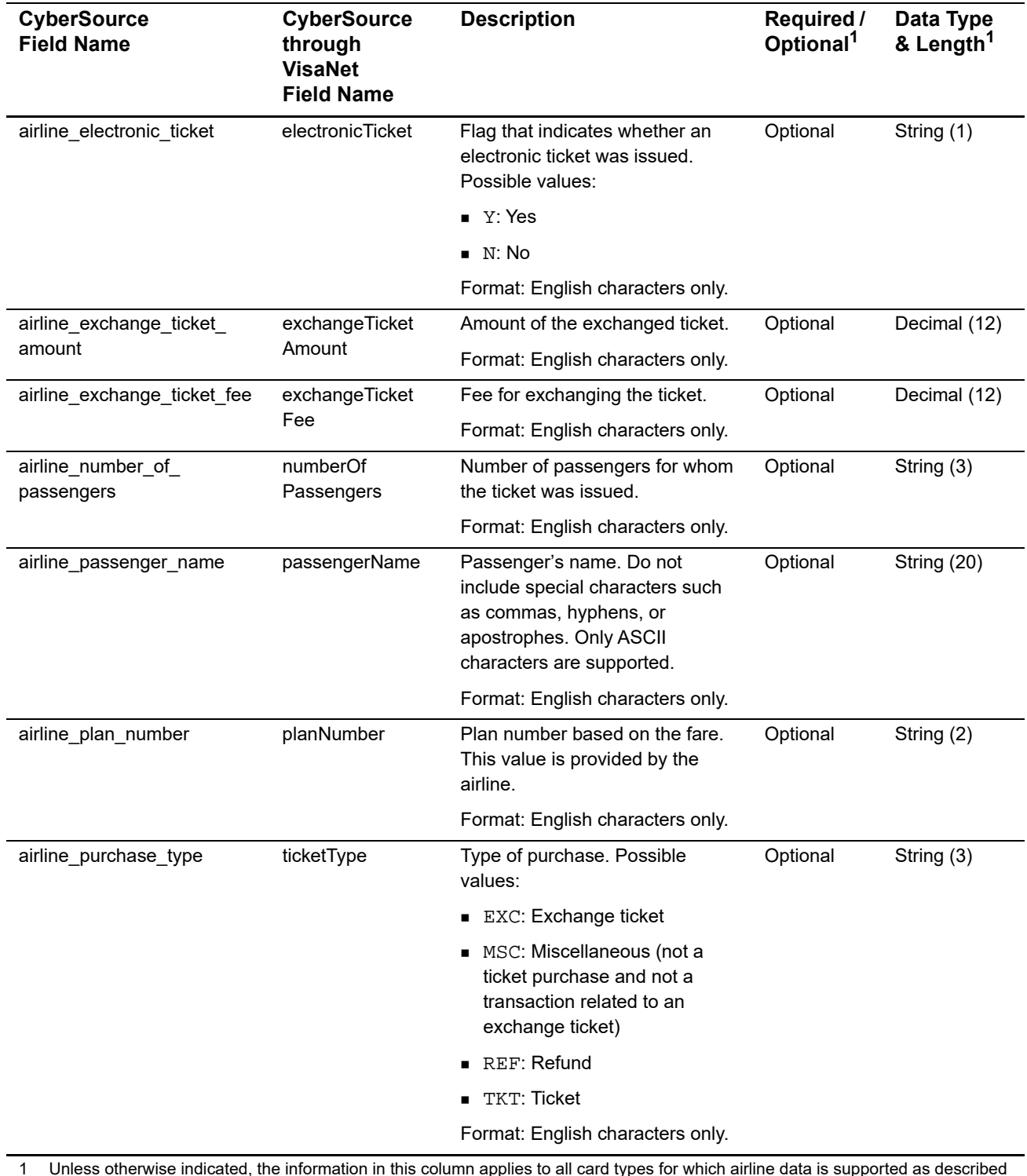

1 Unless otherwise indicated, the information in this column applies to all card types for which airline data is supported as described in "Airline Data Processing," page 11.

2 IATA=International Air Transport Association

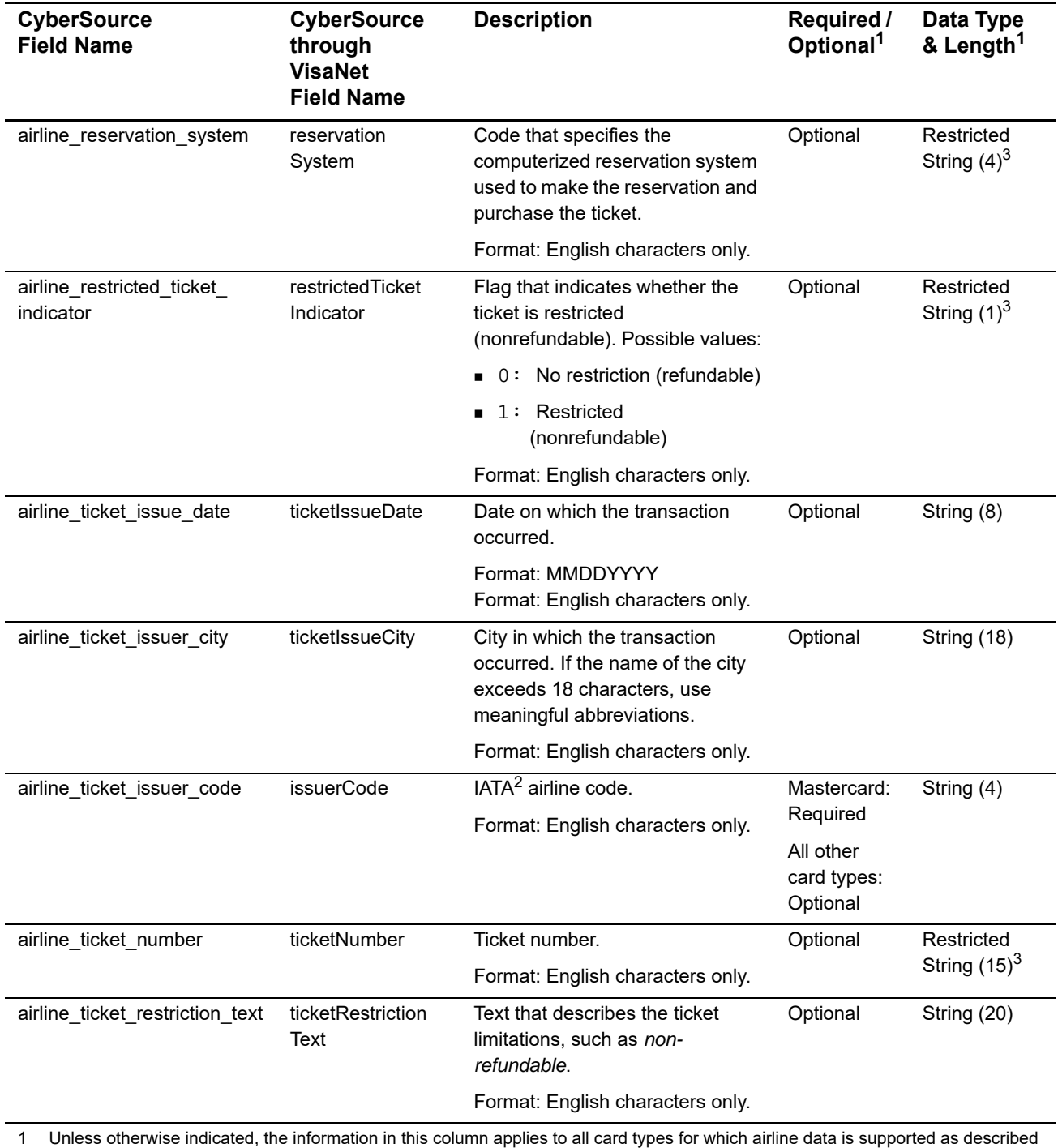

in "Airline Data Processing," page 11.

2 IATA=International Air Transport Association

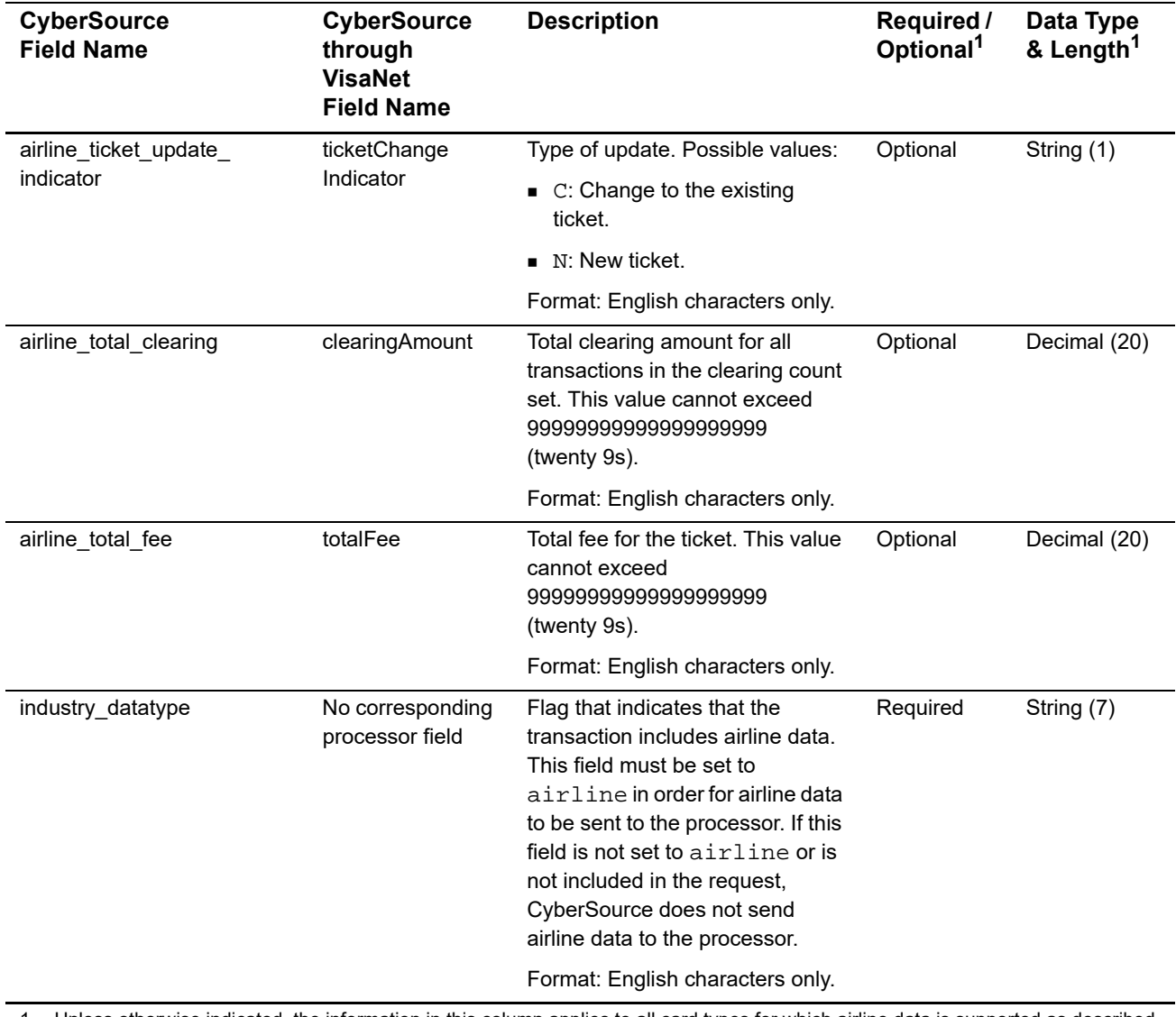

1 Unless otherwise indicated, the information in this column applies to all card types for which airline data is supported as described in "Airline Data Processing," page 11.

2 IATA=International Air Transport Association

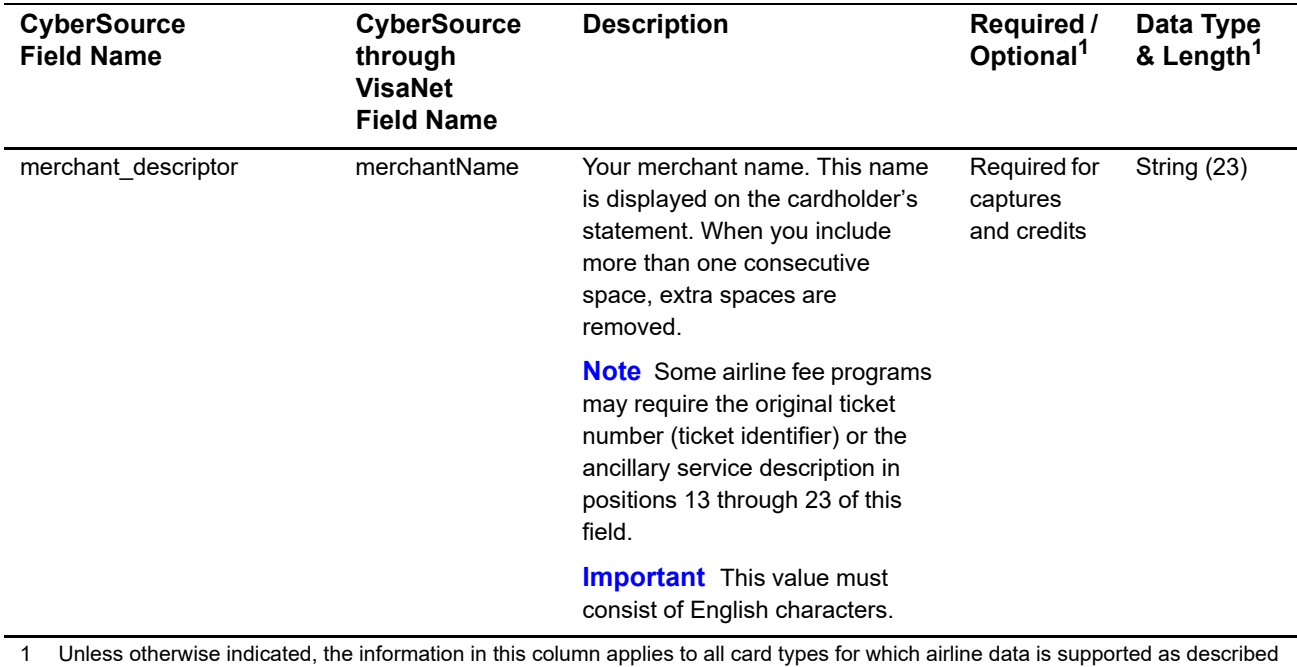

in "Airline Data Processing," page 11. 2 IATA=International Air Transport Association

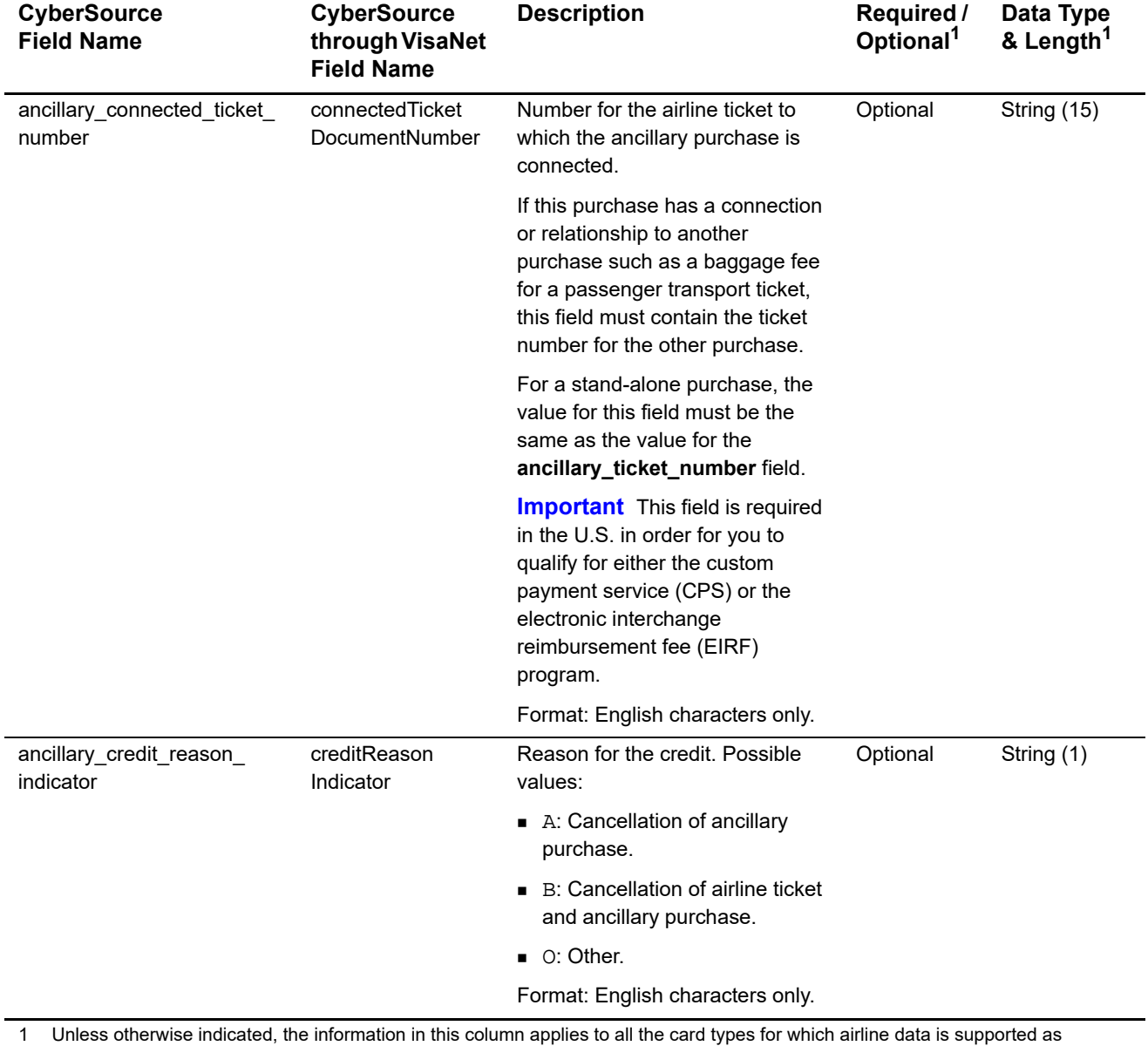

## **Table 5 Ancillary Request Fields**

described in ["Airline Data Processing," page 11](#page-10-3).

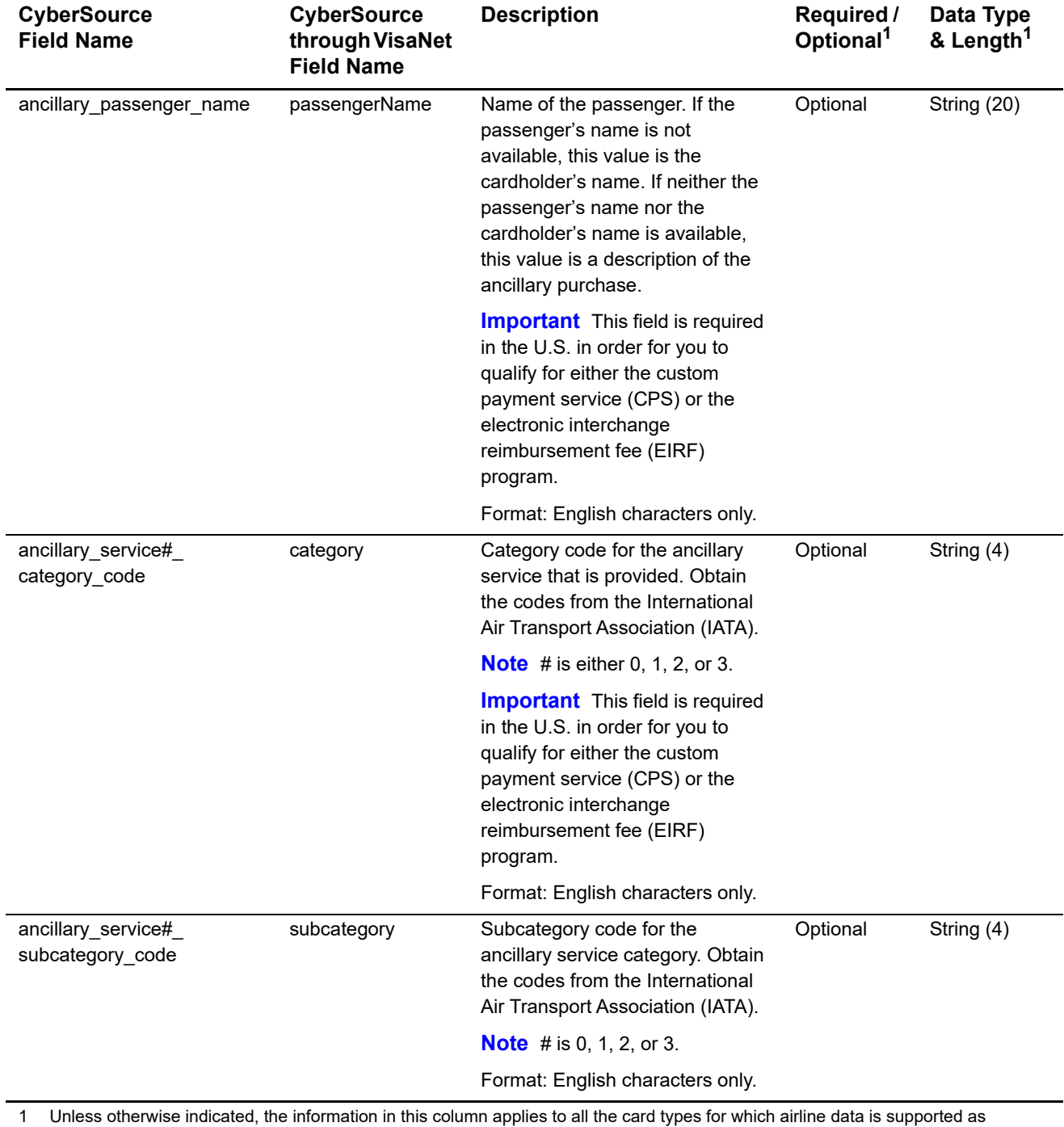

## **Table 5 Ancillary Request Fields (Continued)**

described in "Airline Data Processing," page 11.

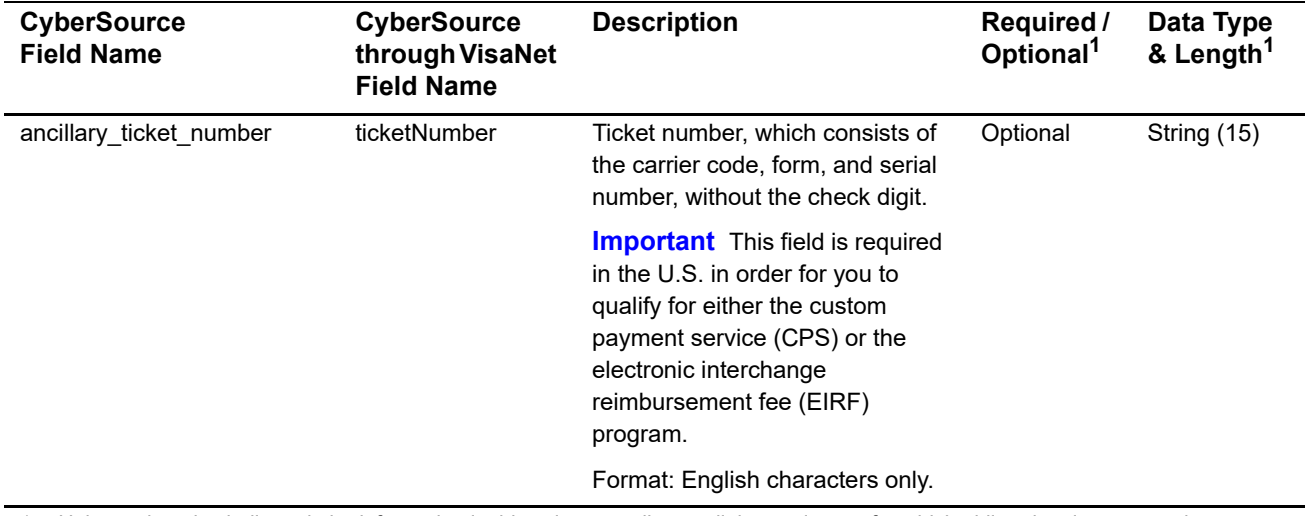

#### **Table 5 Ancillary Request Fields (Continued)**

1 Unless otherwise indicated, the information in this column applies to all the card types for which airline data is supported as described in "Airline Data Processing," page 11.

#### **Table 6 Request-Level Fields for Travel Legs**

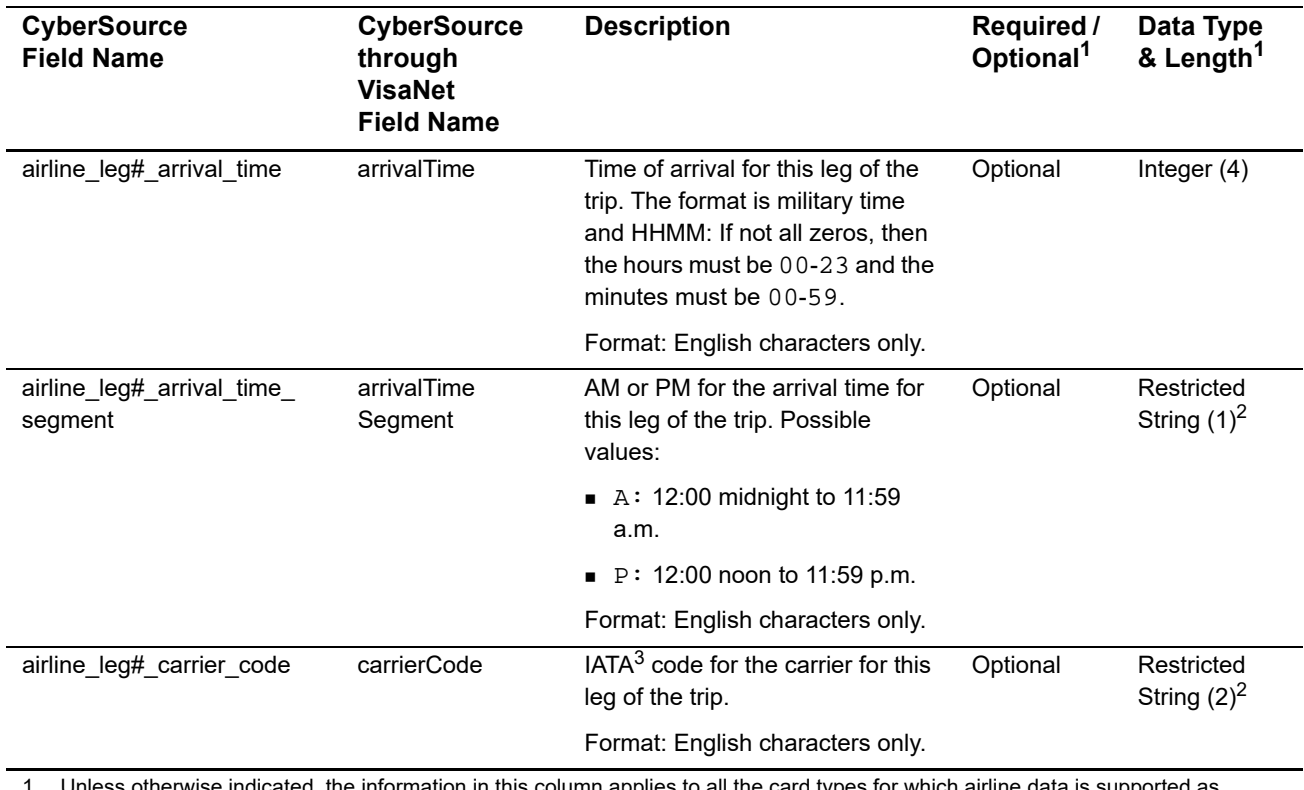

1 Unless otherwise indicated, the information in this column applies to all the card types for which airline data is supported as described in ["Airline Data Processing," page 11](#page-10-3).

3 IATA=International Air Transport Association

<sup>2</sup> See ["Special Data Type," page 12.](#page-11-0)

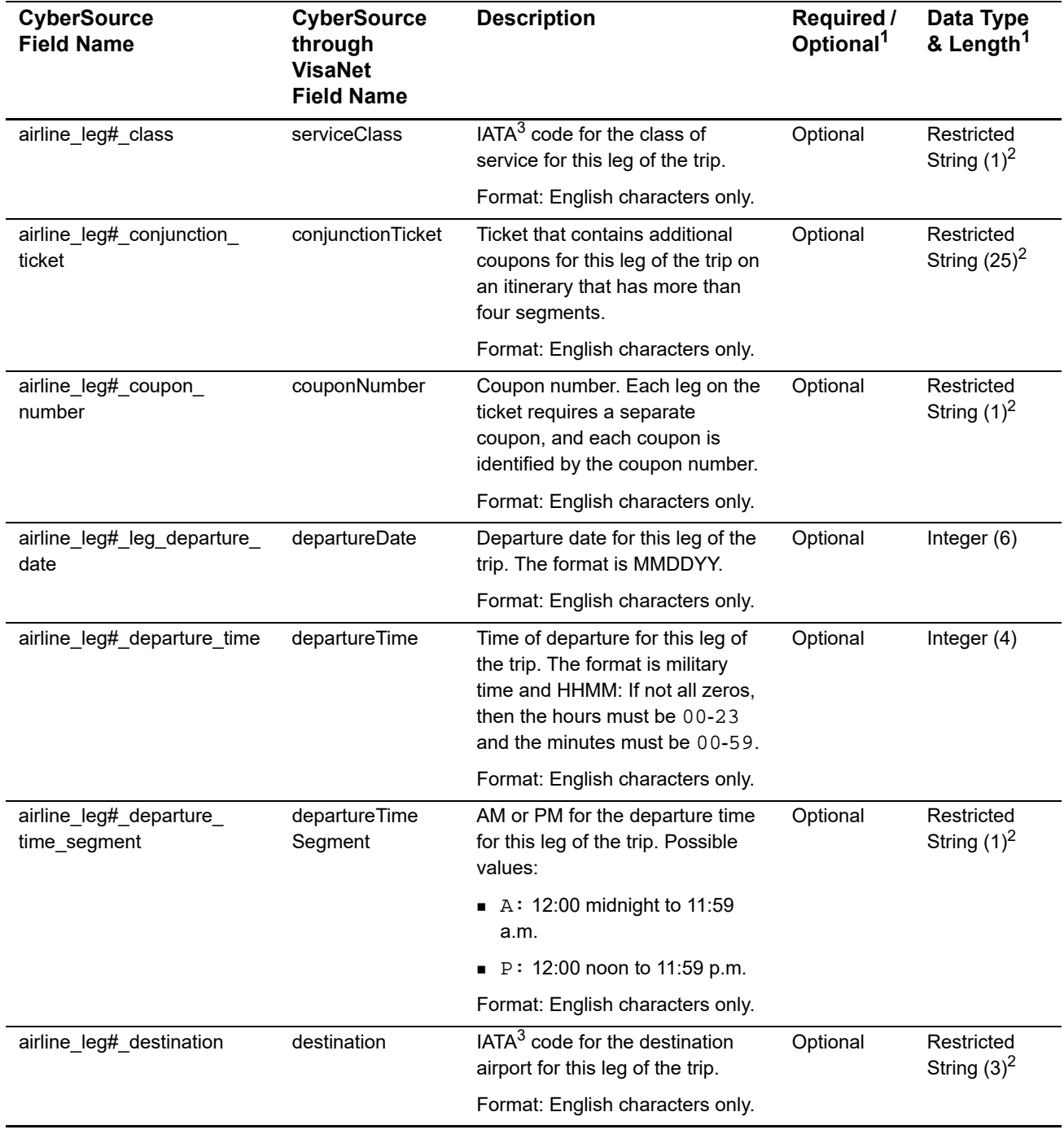

## **Table 6 Request-Level Fields for Travel Legs (Continued)**

1 Unless otherwise indicated, the information in this column applies to all the card types for which airline data is supported as described in "Airline Data Processing," page 11.

2 See "Special Data Type," page 12.

3 IATA=International Air Transport Association

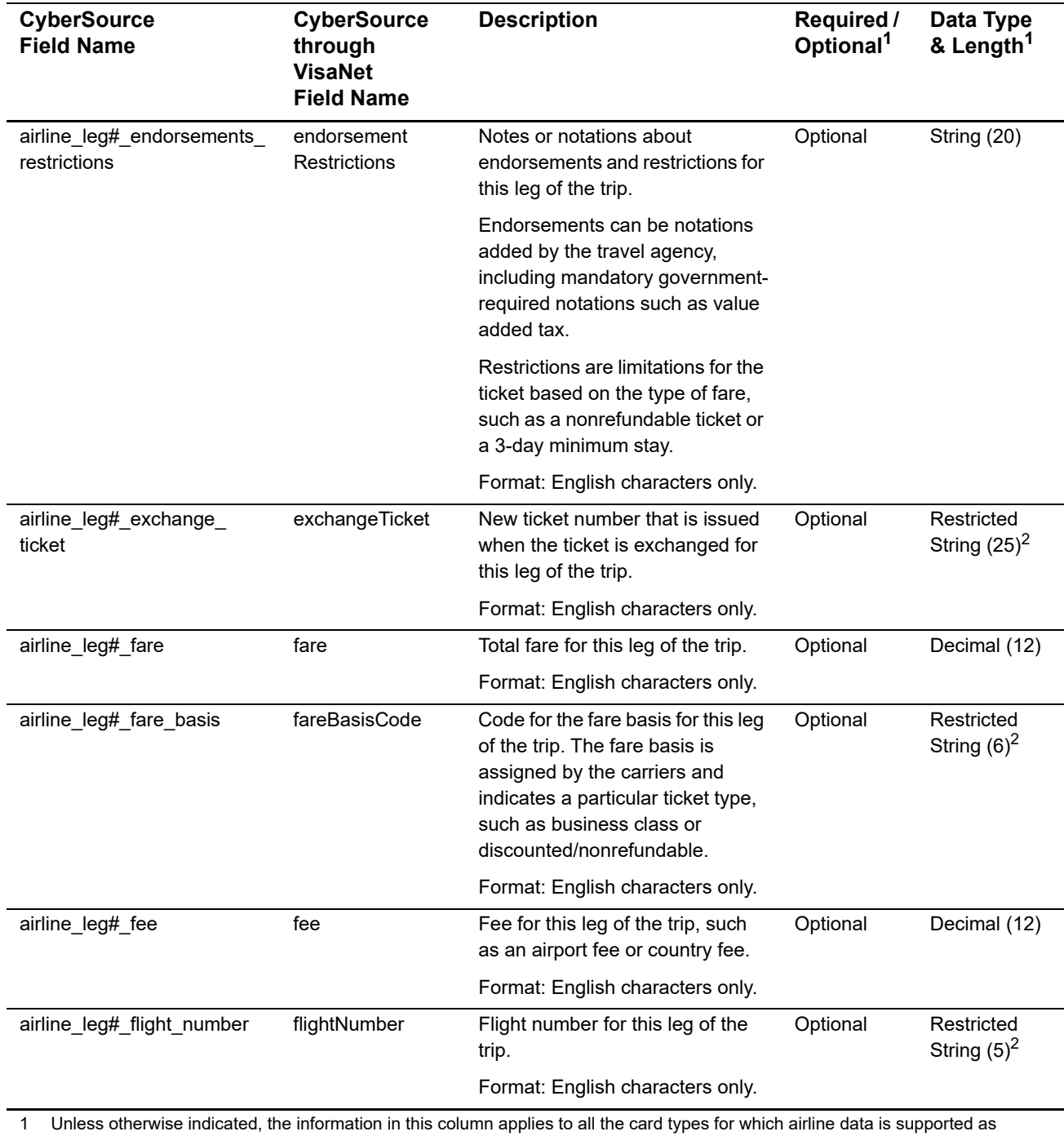

## **Table 6 Request-Level Fields for Travel Legs (Continued)**

described in "Airline Data Processing," page 11.

2 See "Special Data Type," page 12.

3 IATA=International Air Transport Association

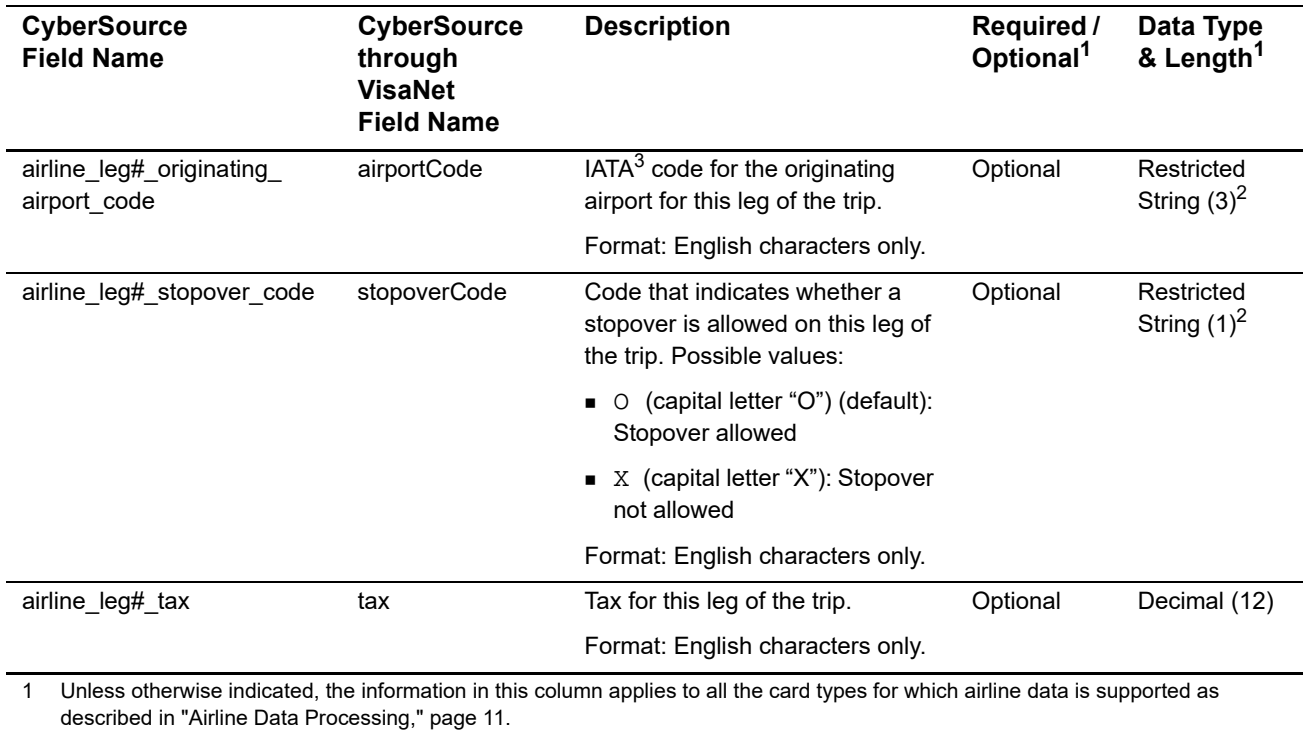

## **Table 6 Request-Level Fields for Travel Legs (Continued)**

2 See "Special Data Type," page 12.

3 IATA=International Air Transport Association

#### **Table 7 Offer-Level Field**

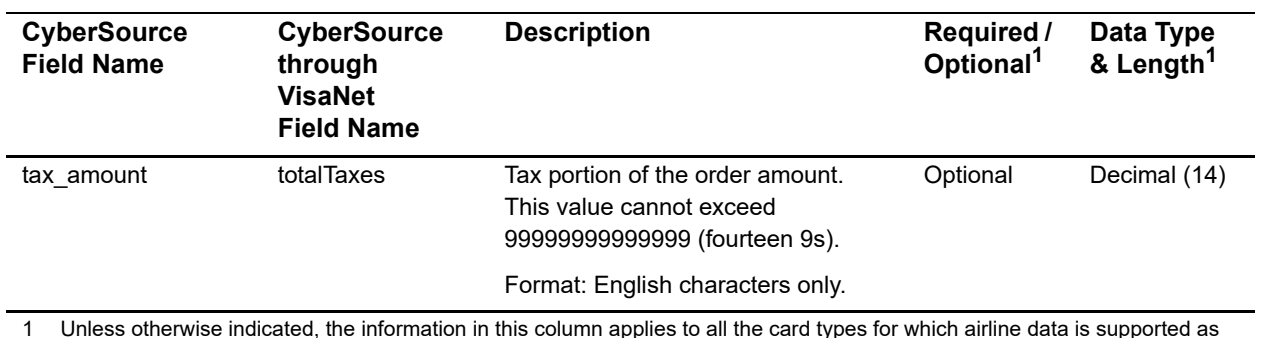

1 Unless otherwise indicated, the information in this column applies to all the card types for which airline data is supported as described in ["Airline Data Processing," page 11](#page-10-3).

## <span id="page-24-1"></span><span id="page-24-0"></span>**Examples**

#### **Example 1 Capture Request with Airline Data**

ics\_applications=ics\_bill merchant\_id=World Wide Travel merchant\_ref\_number=R98TV09EN200W merchant\_descriptor=World Wide Travel industry\_datatype=airline auth\_request\_id=0839543530000172034078 currency=USD grand\_total\_amount=204.78 airline\_agent\_code=98222147 airline\_agent\_name=Cyber Vacations airline\_passenger\_name=Johnny Smith airline\_restricted\_ticket\_indicator=0 airline\_ticket\_number=02721187251 airline\_leg0\_leg\_departure\_date=121511 airline\_leg0\_departure\_time=0931 airline\_leg0\_departure\_time\_segment=A airline\_leg0\_originating\_airport\_code=SJC airline\_leg0\_carrier\_code=AA airline\_leg0\_destination=SEA airline\_leg0\_fare\_basis=HL7WNR airline\_leg0\_coupon\_number=1 airline\_leg0\_arrival\_time=1131 airline\_leg0\_arrival\_time\_segment=A airline\_leg1\_departure\_date=122011 airline\_leg1\_departure\_time=1625 airline\_leg1\_departure\_time\_segment=P airline\_leg1\_originating\_airport\_code=SEA airline\_leg1\_carrier\_code=AA airline\_leg1\_destination=SJC airline\_leg1\_fare\_basis=HL7WNR airline\_leg1\_coupon\_number=2 airline\_leg1\_arrival\_time=1837 airline\_leg1\_arrival\_time\_segment=P

#### **Example 2 Capture Reply with Airline Data**

```
request_id=0305782650000167905080
ics_rcode=1
ics_rflag=SOK
ics rmsg=Request was processed successfully.
merchant_ref_number=R98TV09EN200W
currency=USD
bill_rcode=1
bill_rflag=SOK
bill_rmsg=Request was processed successfully.
bill_bill_amount=204.78
bill_trans_ref_no=1094820975023470
bill_enhanced_data_enabled=y
```
#### **Example 3 Capture Request with Ancillary Data**

```
ics_applications=ics_bill
merchant_id=World Wide Travel
merchant_ref_number=R98TV09EN200W
merchant_descriptor=World Wide Travel
industry_datatype=airline
auth_request_id=0839543530000172034078
currency=USD
grand_total_amount=204.78
ancillary_connected_ticket_number=98765432112345
ancillary_credit_reason_indicator=A
ancillary_passenger_name=Jane Smith
ancillary_service0_category_code=MEAL
ancillary_service0_subcategory_code=SPM
ancillary_service1_category_code=ENTM
ancillary_service1_subcategory_code=DTV
ancillary_ticket_number=123456789123456
```
#### **Example 4 Capture Reply with Ancillary Data**

```
request_id=4250238442125000001540
ics_rcode=1
ics_rflag=SOK
ics_rmsg=Request was processed successfully.
merchant_ref_number=R98TV09EN200W
currency=USD
bill_rcode=1
bill_rflag=SOK
bill_rmsg=Request was processed successfully.
bill_bill_amount=204.78
bill_trans_ref_no=4250238432115000001540
bill enhanced data enabled=y
```
<span id="page-26-0"></span>

## <span id="page-26-2"></span><span id="page-26-1"></span>Airline Document Type<br>Codes

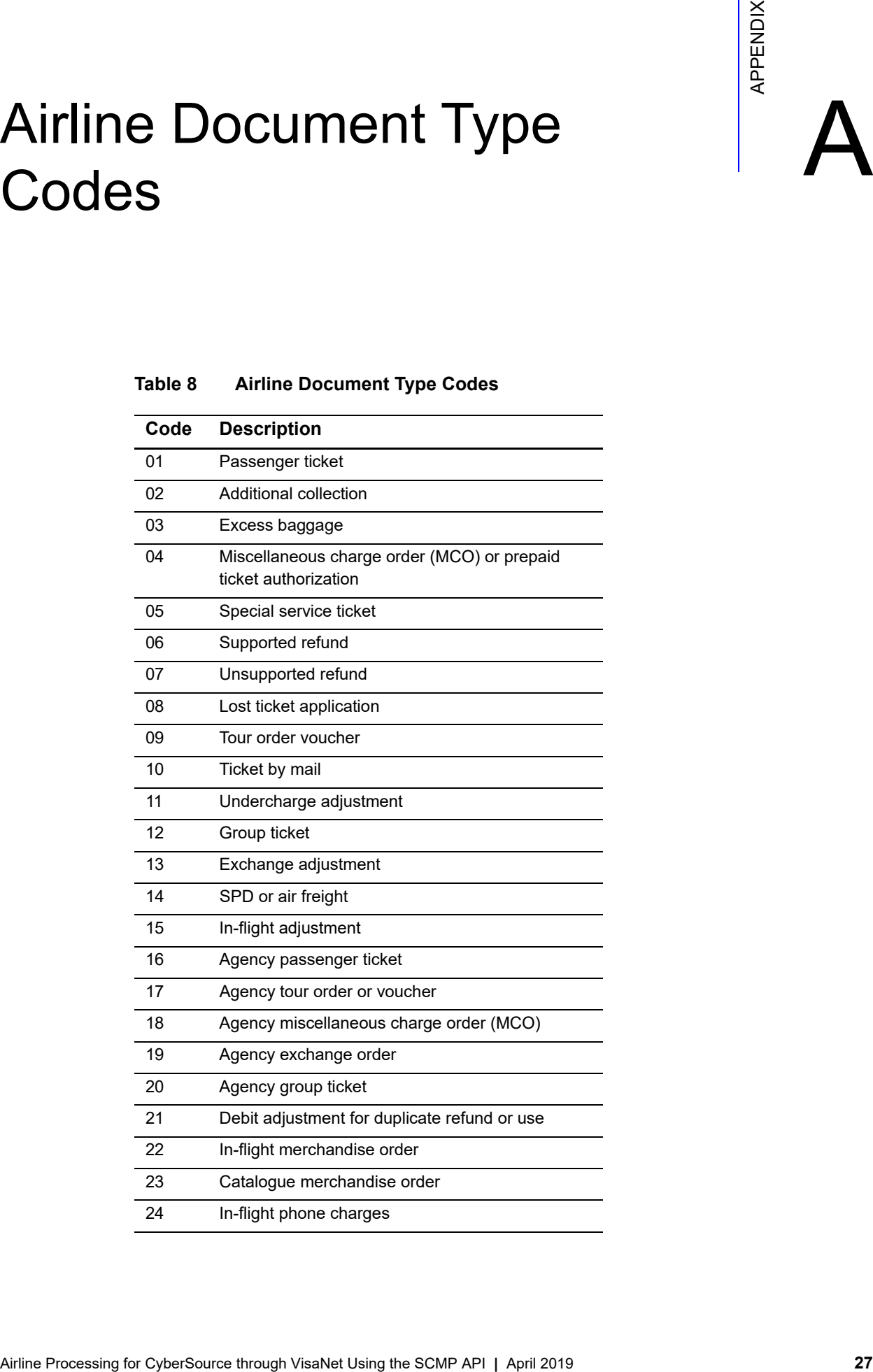

## **Table 8 Airline Document Type Codes**

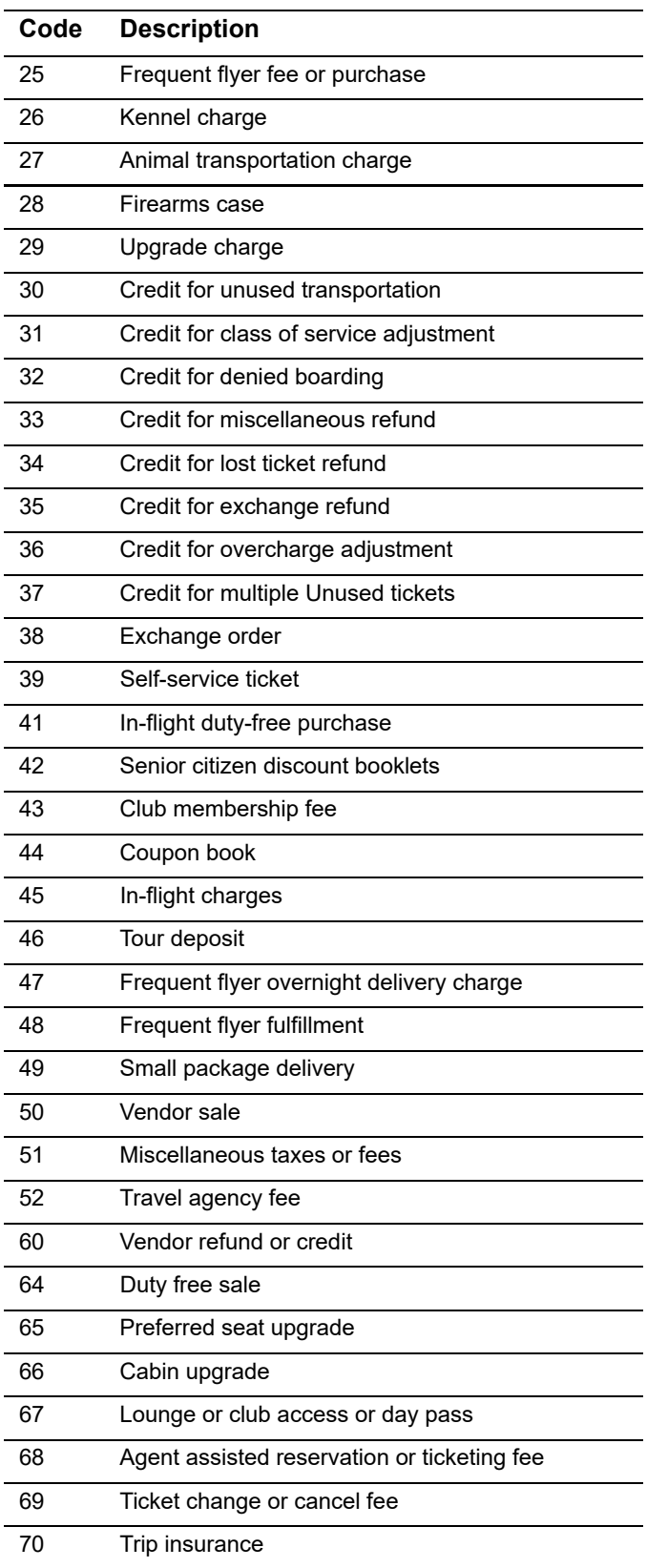

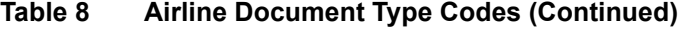

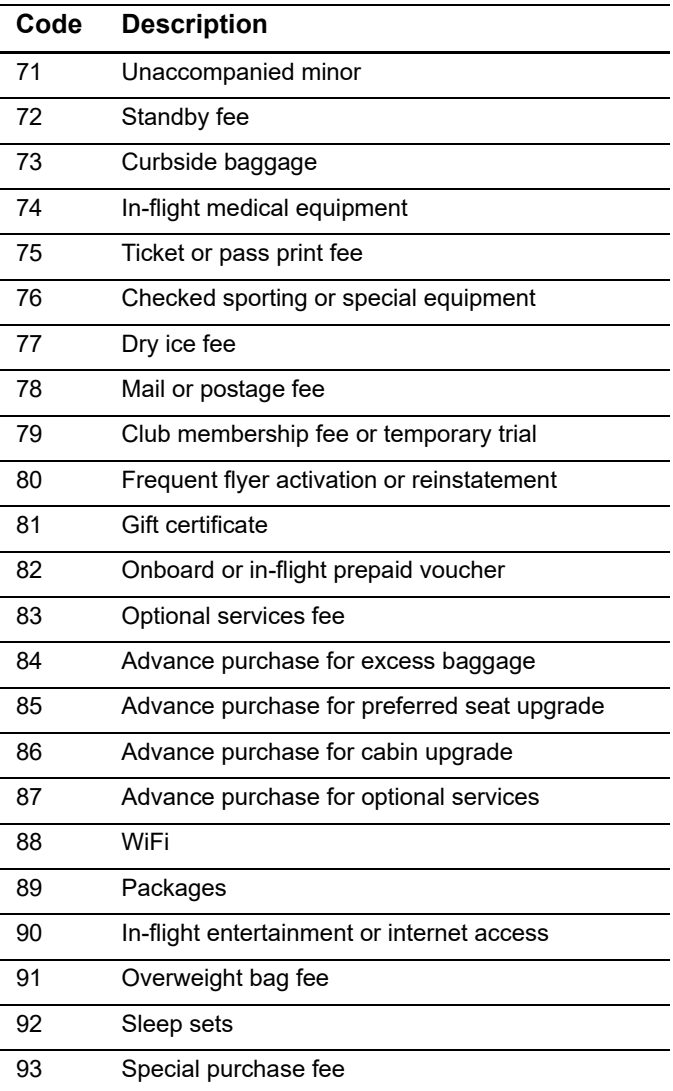

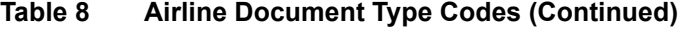